## PureRef raccourcis clavier

## Actions

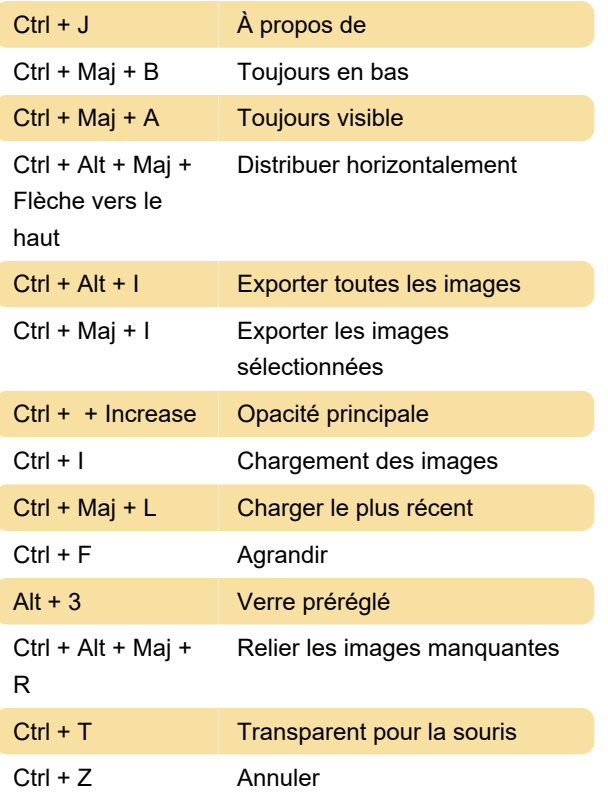

## Les contrôles

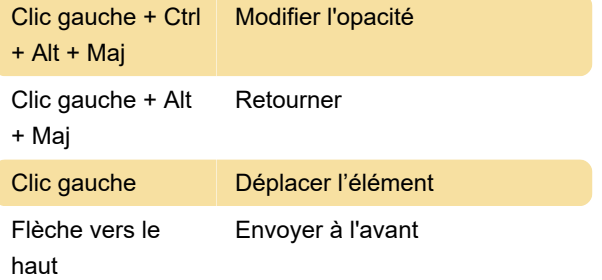

## Système

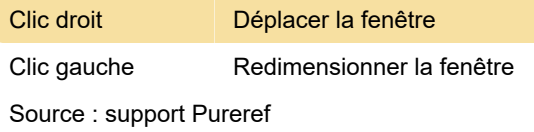

Dernière modification: 02/06/2022 08:42:14

Plus d'information: [defkey.com/fr/pureref](https://defkey.com/fr/pureref-raccourcis-clavier?filter=basic)[raccourcis-clavier?filter=basic](https://defkey.com/fr/pureref-raccourcis-clavier?filter=basic)

[Personnalisez ce PDF...](https://defkey.com/fr/pureref-raccourcis-clavier?filter=basic?pdfOptions=true)